#### **Bloque II. Elementos del lenguaje de programación Java**

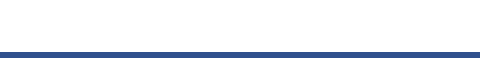

- **• 1.Introducción a los lenguajes de programación**
- **• 2. Estructura de un programa**
- **• 3. Datos y expresiones simples**
- **• 4. Instrucciones de control**
- **• 5. Entrada/salida simple**
- **• 6. Arrays, secuencias y tablas**
- **• 7. Métodos**

## 3. Datos y expresiones simples

- **• 3.1. Tipos primitivos (predefinidos)**
- **• 3.2. Los datos en Java**
- **• 3.3. Operadores y expresiones**
- **• 3.4. Conversión de tipos**
- **• 3.5. Uso de funciones matemáticas**
- **• 3.6. Declaración de clases y objetos**
- **• 3.7. Strings**
- **• 3.8. Composición de objetos**

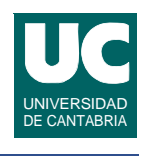

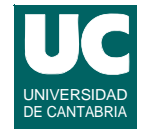

### **3.1. Tipos primitivos (predefinidos)**

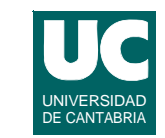

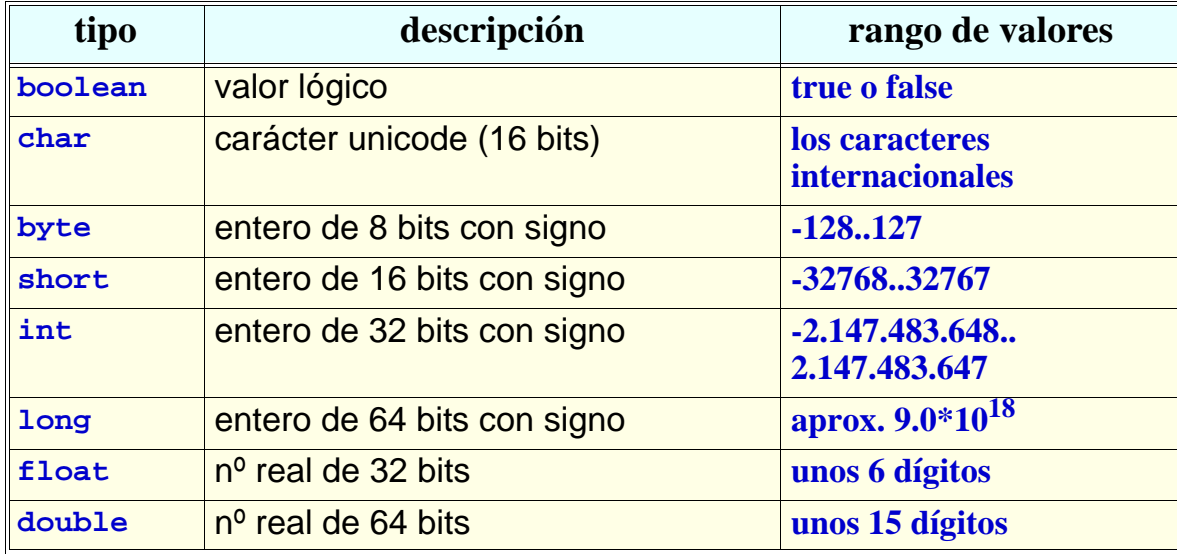

**ESTADÍSTICA Y COMPUTACIÓN 14/oct/09**

**DEPARTAMENTO DE MATEMÁTICAS, © Michael González Harbour y José Luis Montaña 3**

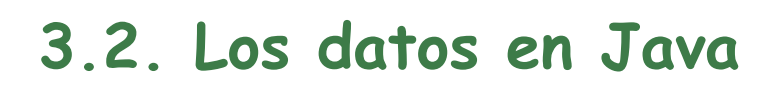

**Los datos son de un** *tipo***, se almacenan en la** *memoria* **del computador y se pueden usar de dos formas:**

- **• Poniendo directamente su valor:** *constantes literales*
- **• Usando un** *nombre* **para referirse al dato**

#### **Según dónde declaremos ese nombre tendremos**

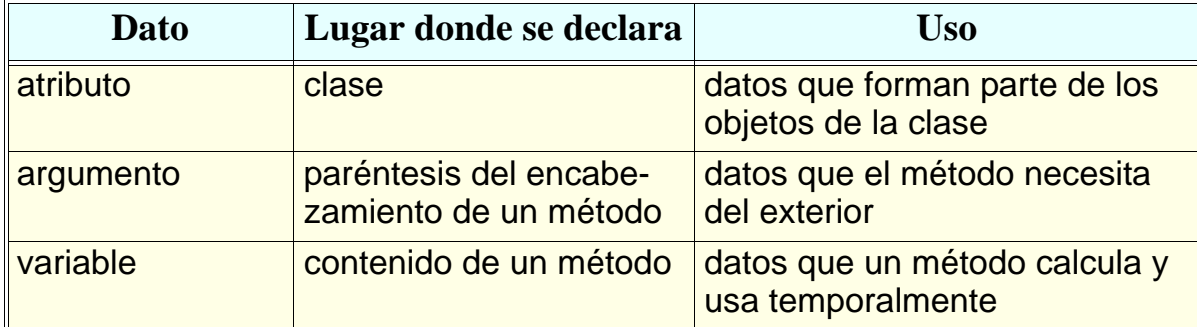

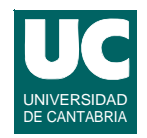

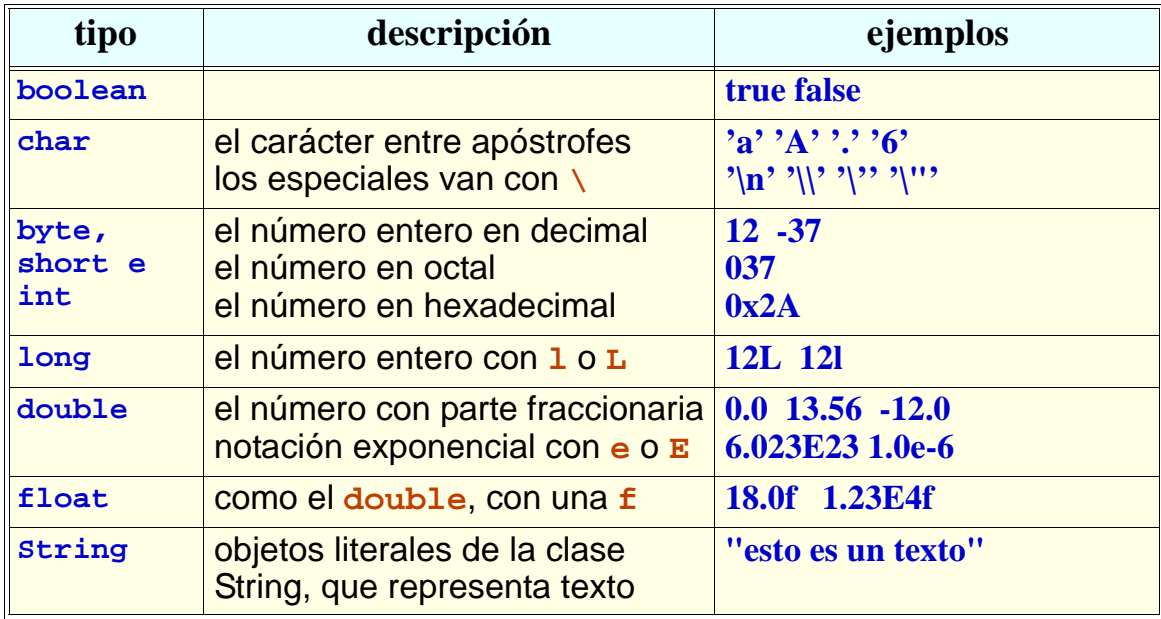

**ESTADÍSTICA Y COMPUTACIÓN 14/oct/09**

**DEPARTAMENTO DE MATEMÁTICAS, © Michael González Harbour y José Luis Montaña 5**

### **Atributos**

**Representan un dato de un tipo determinado, declarado como parte un objeto y alojado en la memoria**

- **• contiene un valor que puede cambiar**
- **• se representa por un nombre**

#### **Declaración de atributos, dentro de una clase: private tipo nombre;**

```
 private tipo nombre = valor;
```
#### **La palabra private es un** *descriptor* **opcional**

- **• Indica que el dato sólo se puede usar dentro de la clase**
- **• Salvo para clases muy simples, es habitual que los atributos sean privados**

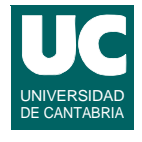

### **Variables**

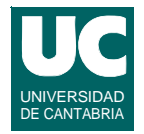

**Representan un dato de un tipo determinado, declarado dentro de un método y alojado en la memoria**

- **• contiene un valor que puede cambiar**
- **• se representa por un nombre**
- **• se destruye al finalizar el método**

**Declaración de variables, dentro de un método:** 

 **tipo nombre; tipo nombre = valor; //2 variab. del mismo tipo tipo nombre1, nombre2;** 

Diseño:

**tipo nombre; tipo nombre:=valor; tipo nombre1,nombre2;**

```
ESTADÍSTICA Y COMPUTACIÓN 14/oct/09
```
**DEPARTAMENTO DE MATEMÁTICAS, © Michael González Harbour y José Luis Montaña 7**

```
Ejemplos
```

```
Atributos
```
 **private int lo = 1; private int hi = 2; private double x;**

#### **Variables**

 **int x1,x2; double y=1.0e6;**

#### **Si no se pone valor inicial, el valor es indefinido**

**• es un error usarlo**

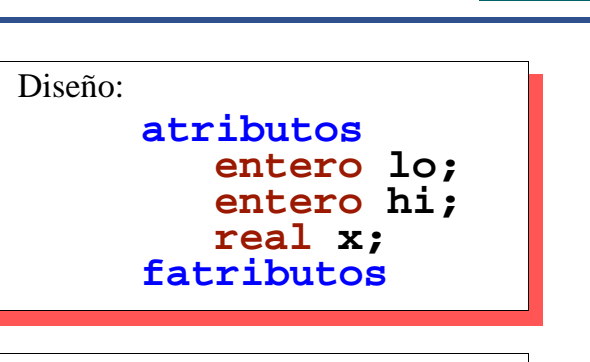

Diseño:

**entero x1,x2; real y;**

### **Nombres o identificadores**

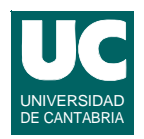

#### **Deben seguir estas reglas**

- **• deben comenzar por una letra, y luego letras, dígitos, y '\_'**
- **• influyen mayúsculas y minúsculas**
- **• estilo:** 
	- **- clases empiezan con mayúsculas**
	- **- objetos, métodos y datos con minúsculas**
	- **- las palabras se separan con mayúsculas**

**DEPARTAMENTO DE MATEMÁTICAS, © Michael González Harbour y José Luis Montaña 9**

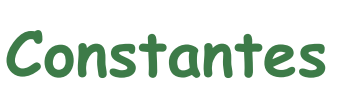

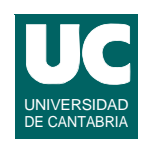

**Los atributos y variables se pueden definir como constantes: su valor no se puede cambiar**

- **• declaración: atributo o variable con descriptor final**
	- **- final indica que el dato ya no se puede cambiar de valor**
- **• constantes con valor "en blanco": se les puede asignar el valor una vez**
- **• no es necesario definirlas como private, ya que nadie puede "estropearlas"**

#### **Ejemplos**

**final double pi = 3.1416; final int maxNum = 50; final double factorEscala;**

```
const real pi:=3.1416;
const entero maxNum:=50;
const real factorEscala; 
Diseño:
```
#### **Argumentos**

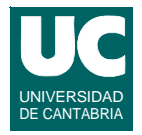

**Representan un dato de un tipo determinado, declarado dentro de los paréntesis en el encabezamiento de un método, y alojado en la memoria**

- **• contiene un valor**
- **• se representa por un nombre**

#### **Declaración de argumentos**

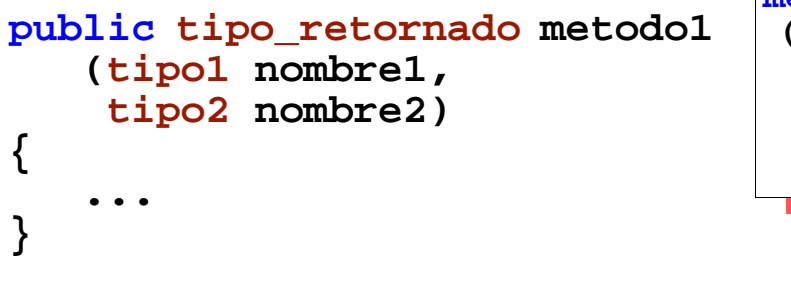

```
método metodo1
 (tipo1 nombre1,
 tipo2 nombre2)
 retorna tipo_retornado ...
```

```
ESTADÍSTICA Y COMPUTACIÓN 14/oct/09
```
#### **DEPARTAMENTO DE MATEMÁTICAS, © Michael González Harbour y José Luis Montaña 11**

# Ejemplo de programa con datos

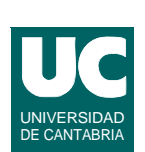

**Cálculo de la media de tres notas**

**La clase tendrá:**

- **• tres atributos enteros (las tres notas)**
- **• método para cambiar las notas**
	- **- tres parámetros enteros (nuevos valores de las notas)**
	- **- no retorna nada**
- **• método para hallar la media entera: retorna la media**
- **• método para hallar la media real: retorna la media**

### Diagrama de la clase

atributos

nombre

métodos

int nota1

int nota2 int nota3

double media() int mediaEntera()

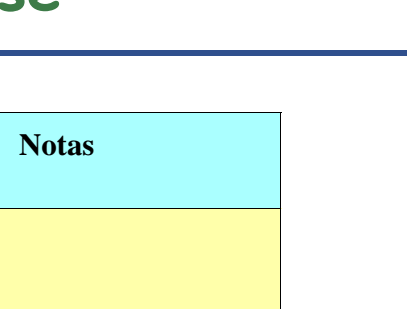

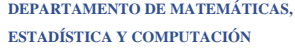

**DEPARTAMENTO DE MATEMÁTICAS, © Michael González Harbour y José Luis Montaña 13 ESTADÍSTICA Y COMPUTACIÓN 14/oct/09**

ponNotas (int n1, int n2, int n3)

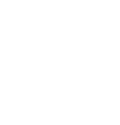

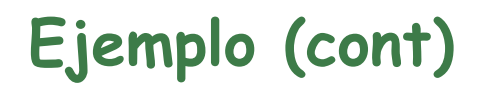

```
public class Notas {
     private int nota1, nota2, nota3;
     /** Pone los valores de las tres notas */
     public void ponNotas (int n1, int n2, int n3) {
          nota1=n1;
          nota2=n2;
          nota3=n3;
     }
     /** Calcula la media real */
          public double media() { return (nota1+nota2+nota3)/3.0;
      }
```
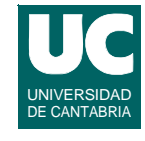

### Ejemplo (cont)

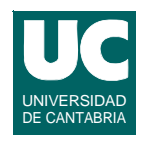

```
 /** Calcula la media entera */ public int mediaEntera(){
             return (nota1+nota2+nota3)/3;
       }
}
```
**ESTADÍSTICA Y COMPUTACIÓN 14/oct/09**

**DEPARTAMENTO DE MATEMÁTICAS, © Michael González Harbour y José Luis Montaña 15**

#### Comentarios sobre el ejemplo

- **• argumentos de un método: datos que el método necesita**
- **• valor de retorno de un método: respuesta**
- **• operador de asignación : "="**
- **• operador de suma: "+"**
- **• uso de paréntesis**
- **• expresiones reales y enteras: conversiones automáticas** 
	- **- ¡probar el cálculo como (nota1+nota2+nota3)\*(1/3)!**

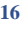

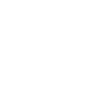

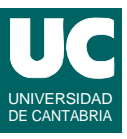

#### Uso de un constructor

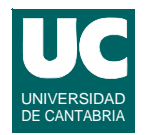

**El ejemplo pone de manifiesto la necesidad de dar valor a los atributos**

- **• hemos creado ponNotas para ello**
- **• es una necesidad frecuente**

#### *Constructor*

- **• es un** *método especial***, usado al crear el objeto (con new) para dar valor a los atributos**
- **•** *sintaxis***: método de nombre igual a la clase y en el que no se pone lo que retorna:**
- **•** *ventaja***: al crear el objeto, el constructor nos obliga a poner las notas**

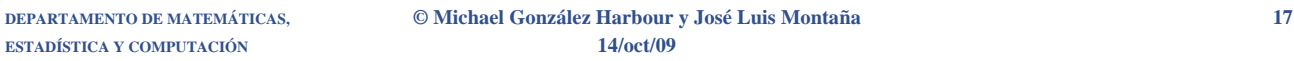

### Ejemplo con constructor

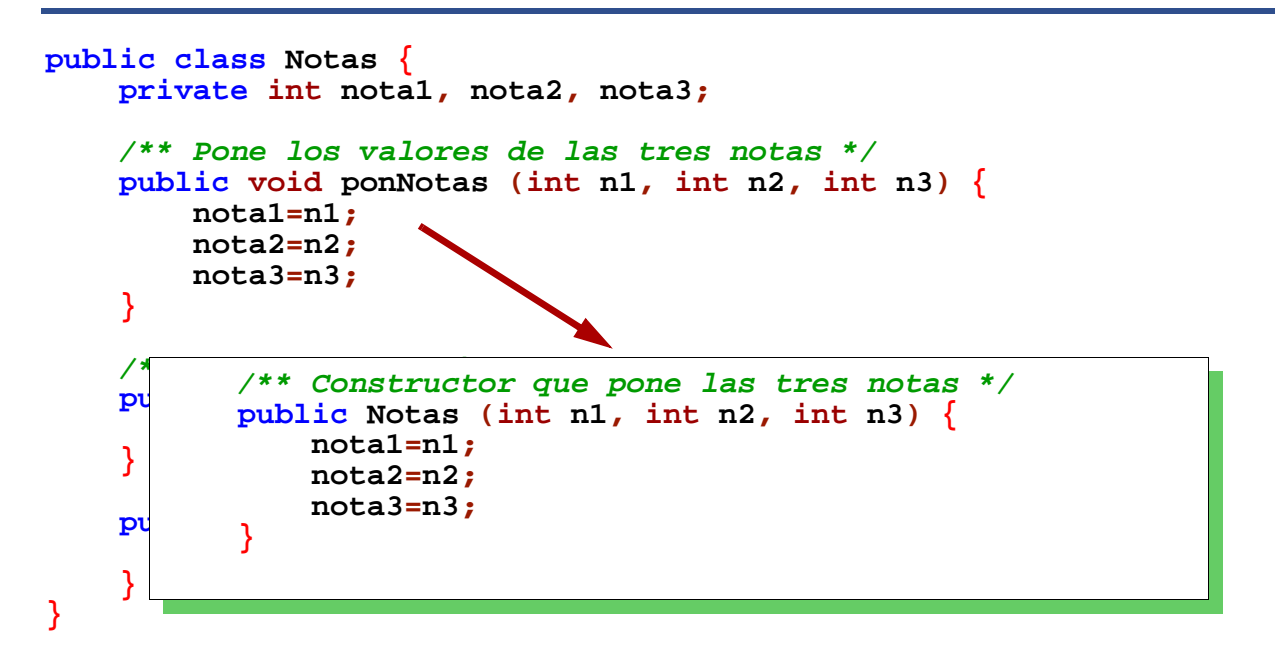

### 3.3. Operadores y expresiones

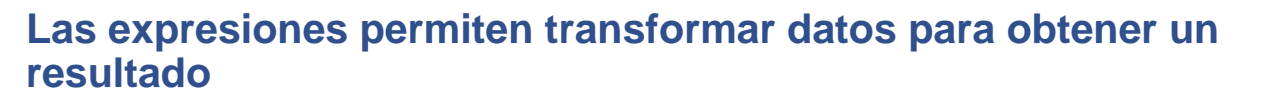

**Se construyen con operadores y operandos**

#### **Operandos:**

- **• constantes literales**
- **• datos simples (atributos, variables, o argumentos de tipos simples)**
- **• funciones (métodos que retornan un valor de un tipo simple)**

### Los operadores más usuales

**Indican la operación a realizar en una expresión**

- **• dependen del tipo de dato**
- **• tienen unas reglas de precedencia**

**ESTADÍSTICA Y COMPUTACIÓN 14/oct/09**

**• el paréntesis altera la precedencia**

#### *Operadores aritméticos***: operan con números, y dan como resultado números del mismo tipo**

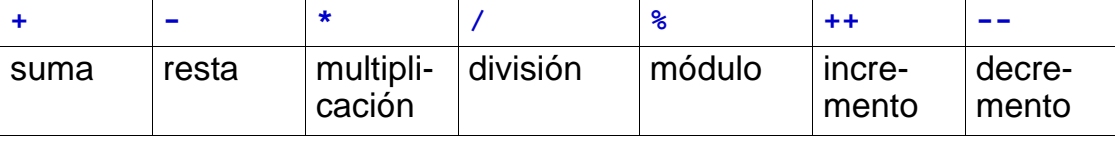

**• ver detalles de mezcla y conversión de tipos más adelante**

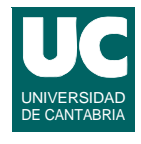

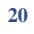

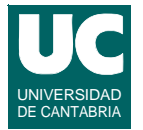

### Los operadores más usuales (cont.)

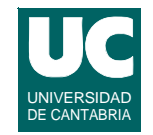

#### *Operadores relacionales***: comparan dos números o caracteres y dan un resultado lógico**

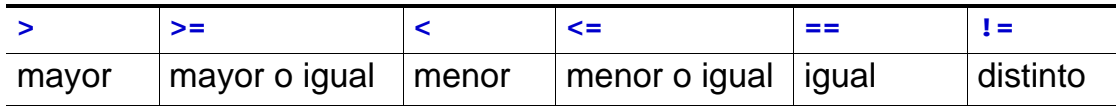

*Operadores lógicos***: operan con valores lógicos y dan otro valor lógico**

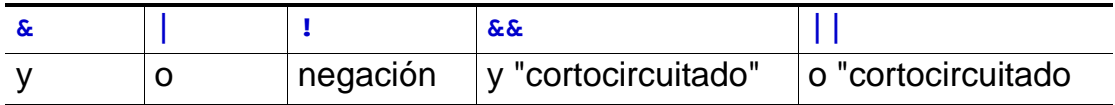

```
ESTADÍSTICA Y COMPUTACIÓN 14/oct/09
```
### Los operadores más usuales (cont.)

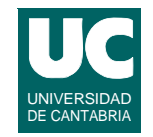

#### *Operador de asignación simple***: copia un valor en una variable =**

#### *Otros operadores de asignación***: opera con los operandos izquierdo y derecho y copia el resultado en el izquierdo**

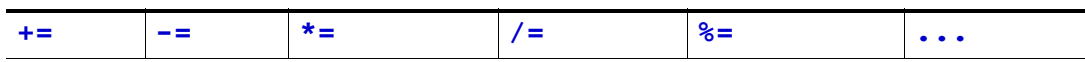

*Operador de concatenación***: retorna la concatenación del operando izquierdo (String) con la conversión a String del operando derecho**

 **+**

#### **Los operadores por precedencia, de mayor a menor**

**ESTADÍSTICA Y COMPUTACIÓN 14/oct/09**

**DEPARTAMENTO DE MATEMÁTICAS, © Michael González Harbour y José Luis Montaña 23**

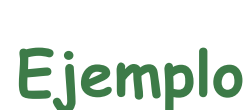

**Cálculo de valores resistivos en paralelo.** 

*Rparal* = 
$$
\frac{1}{\frac{1}{r1} + \frac{1}{r2} + \frac{1}{r3}}
$$

#### **Diseño de la clase:**

- **• atributos: las resistencias**
- **• constructor que les da valor inicial**
- **• un método que devuelve la resistencia equivalente**

**Resistencias** double r1 Resistencias(double r1, double r2 double r3 double calculaResEquiv() double r2, double r3)

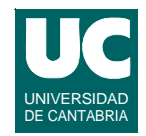

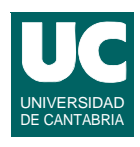

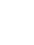

<sup>++ -- ~ !</sup>  $*$  /  $\frac{0}{0}$ + - >> >>> << > > > < <= == != &  $\lambda$ | && || = op=

### Ejemplo (cont.)

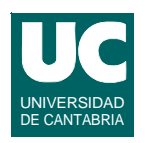

```
public class Resistencias 
{
     private double r1, r2, r3; //Kohms
     /** Constructor*/ public Resistencias(double res1,
              double res2, double res3)
      {
          r1=res1;
          r2=res2;
          r3=res3;
      }
```

```
ESTADÍSTICA Y COMPUTACIÓN 14/oct/09
```

```
DEPARTAMENTO DE MATEMÁTICAS, © Michael González Harbour y José Luis Montaña 25
```
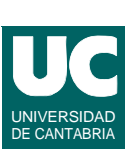

```
Ejemplo (cont.)
```

```
 /** Calcula la resistencia equivalente
          * a 3 resistencias en paralelo */
     public double calculaResEquiv() { // Kohms
         return 1/((1/r1)+(1/r2)+(1/r3));
     }
}
```
#### Ejemplo: Uso desde un programa

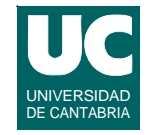

**Ahora podemos hacer una clase que usa un objeto de la clase anterior, para poder usar su operación:**

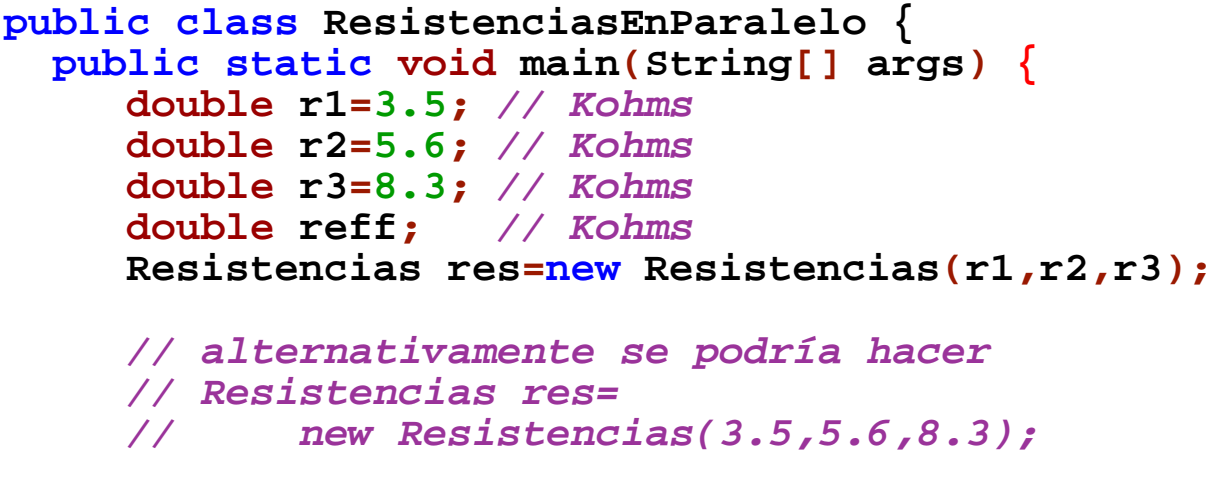

**ESTADÍSTICA Y COMPUTACIÓN 14/oct/09**

**DEPARTAMENTO DE MATEMÁTICAS, © Michael González Harbour y José Luis Montaña 27**

#### **Ejemplo: Uso desde un programa (cont.)**

```
 reff=res.calculaResEquiv();
    System.out.println
       ("Resist. en paralelo: "+r1+","+r2+","+r3);
    System.out.println
       ("Resistencia efectiva = "+reff);
 }
```
**}**

UNIVERSIDAD DE CANTABRIA

#### A observar en este ejemplo:

- **• creación de un objeto de la clase Resistencias: declaración+new**
- **• creación de variables locales**
- **• diferencias entre crear una variable y un objeto**
- **• uso de un método**
- **• concatenación**

**ESTADÍSTICA Y COMPUTACIÓN 14/oct/09**

**DEPARTAMENTO DE MATEMÁTICAS, © Michael González Harbour y José Luis Montaña 29**

## 3.4. Conversión de tipos

**Compatibilidad de tipos: Java es un lenguaje con tipificación estricta.**

- **• Los números son compatibles hacia "arriba" (promoción automática de tipos): es decir, el tipo destino tiene mayor cabida que el origen**
- **• No son compatibles cosas de distinta naturaleza (p.e., números con char o boolean)**
- **• También hay conversión automática al almacenar un literal en un byte o short (pero no en expresiones no literales)**

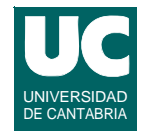

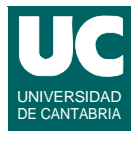

Conversiones explícitas de tipos (cast)

#### **Sintaxis**

 **(tipo) exp**

**Hay que usarlas con precaución, porque hay truncamiento de la parte fraccionaria, y/o operación módulo. Por ejemplo:**

```
 int i;
 double d=3.4;
 i= (int) d; // valor=3
 byte b; int j=1000;
 b=(byte) j; // valor=-24
```
**ESTADÍSTICA Y COMPUTACIÓN 14/oct/09**

**DEPARTAMENTO DE MATEMÁTICAS, © Michael González Harbour y José Luis Montaña 31**

### **3.5. Uso de funciones matemáticas**

**La clase Math contiene constantes y métodos estáticos. Las constantes son E y PI. Los métodos operan (casi todos) sobre datos de tipo double y son:**

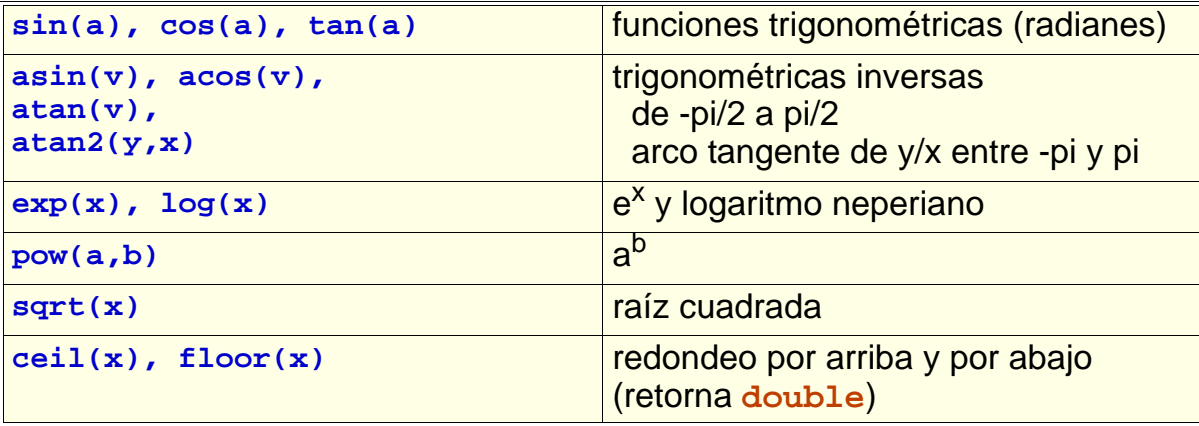

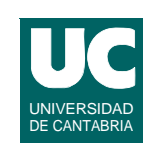

### Funciones matemáticas (cont.)

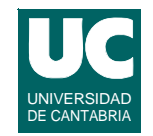

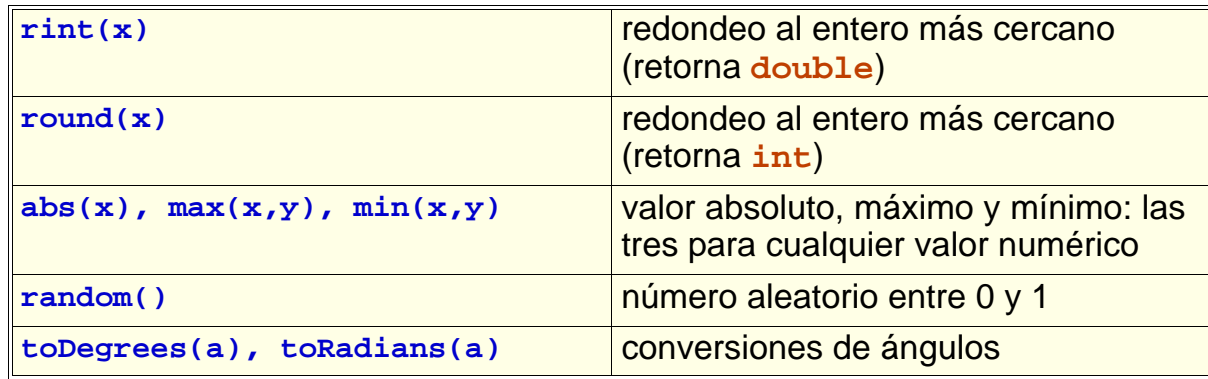

**ESTADÍSTICA Y COMPUTACIÓN 14/oct/09**

**DEPARTAMENTO DE MATEMÁTICAS, © Michael González Harbour y José Luis Montaña 33**

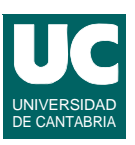

### Ejemplo

**Cálculo de movimientos de una esfera que rueda sobre un plano inclinado**

**Las ecuaciones son (http://www.sc.ehu.es/sbweb/fisica/):**

$$
I = \frac{2}{5}mr^2 \qquad a = \frac{g\sin\theta}{\left(1 + \frac{I}{mr^2}\right)} \qquad v = at
$$

$$
x = \frac{1}{2}at^2 \qquad E_{tras} = \frac{1}{2}mv^2 \qquad E_{rot} = \frac{1}{2}I\omega^2
$$

#### **Datos del ejemplo**

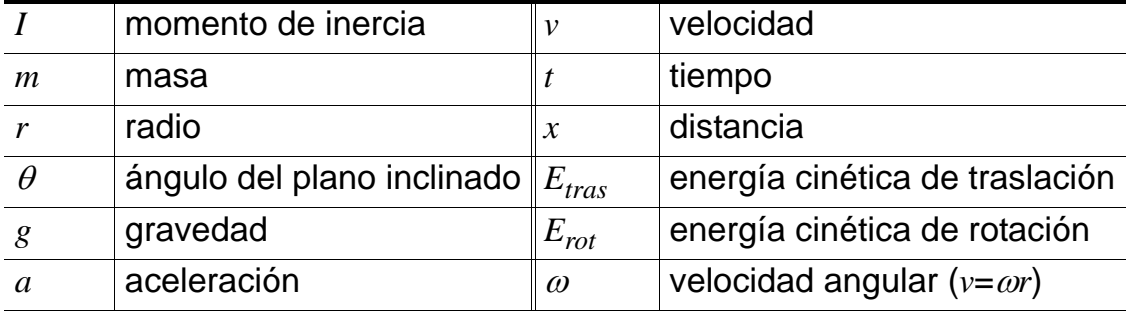

**DEPARTAMENTO DE MATEMÁTICAS, © Michael González Harbour y José Luis Montaña 35**

### Ejemplo (cont.)

#### **Diseño de la clase**

**• atributos: los datos del plano inclinado y la esfera**

**ESTADÍSTICA Y COMPUTACIÓN 14/oct/09**

- **• la gravedad es una constante**
- **• métodos**
	- **- constructor que les da valor inicial**
	- **- cálculo de la aceleración**
	- **- cálculo de la distancia**
	- **- cálculo de la energía cinética de traslación**
	- **- cálculo de la energía cinética de rotación**

#### **PlanoInclinado**

double anguloRad double masa double radio

PlanoInclinado(double θ, double *m*, double aceleracion() double distancia(double *t*) double eCineticaTras(double *t*) double eCineticaRot(double *t*) double r)

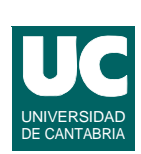

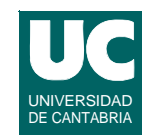

### Ejemplo (cont.)

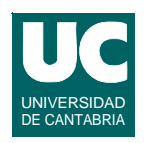

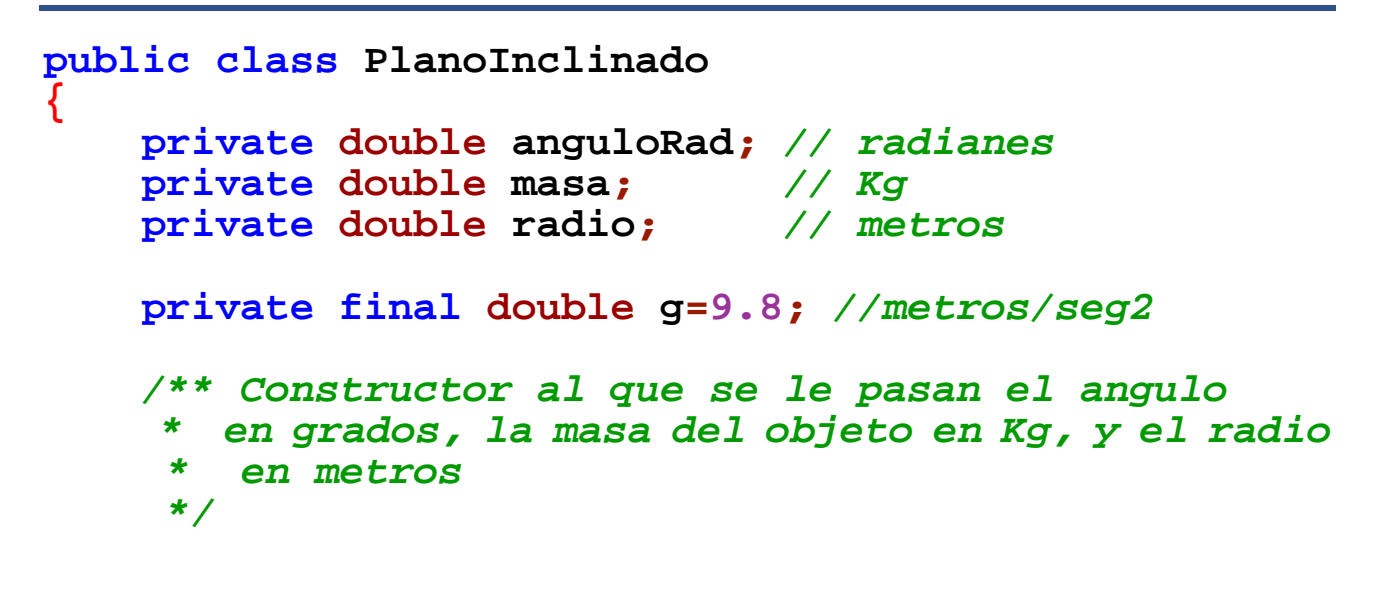

```
ESTADÍSTICA Y COMPUTACIÓN 14/oct/09
```
#### **DEPARTAMENTO DE MATEMÁTICAS, © Michael González Harbour y José Luis Montaña 37**

### Ejemplo (cont.)

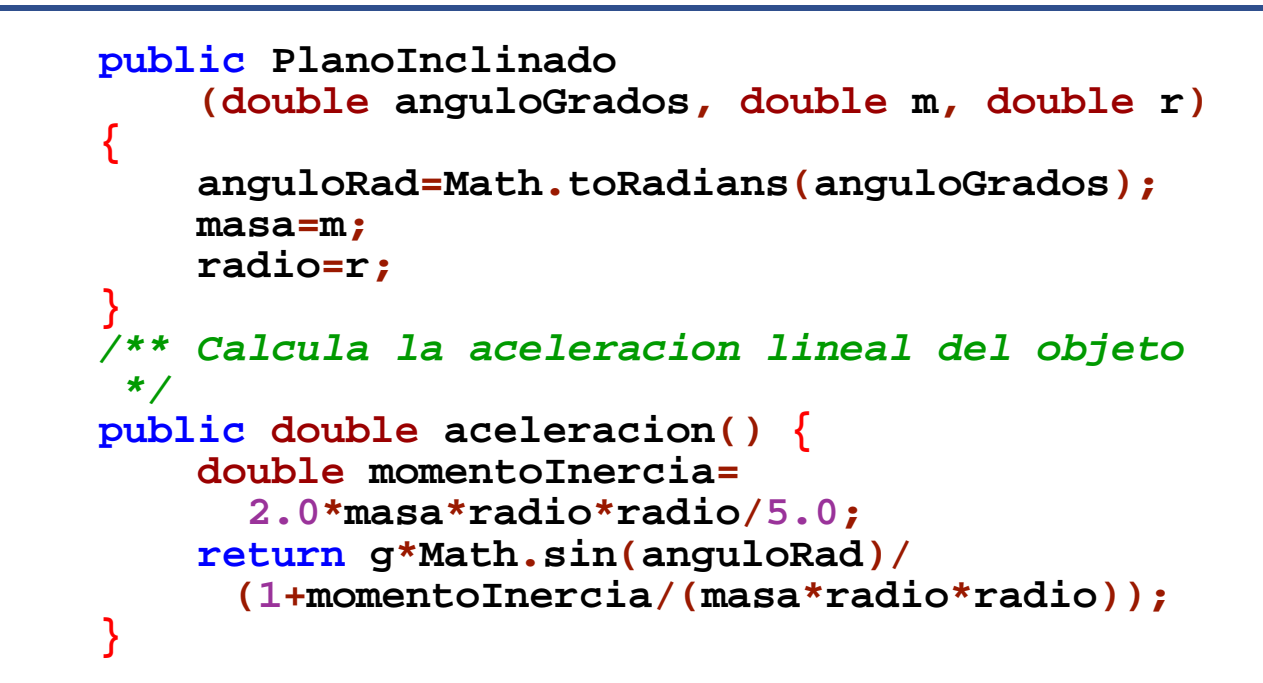

### Ejemplo (cont.)

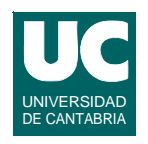

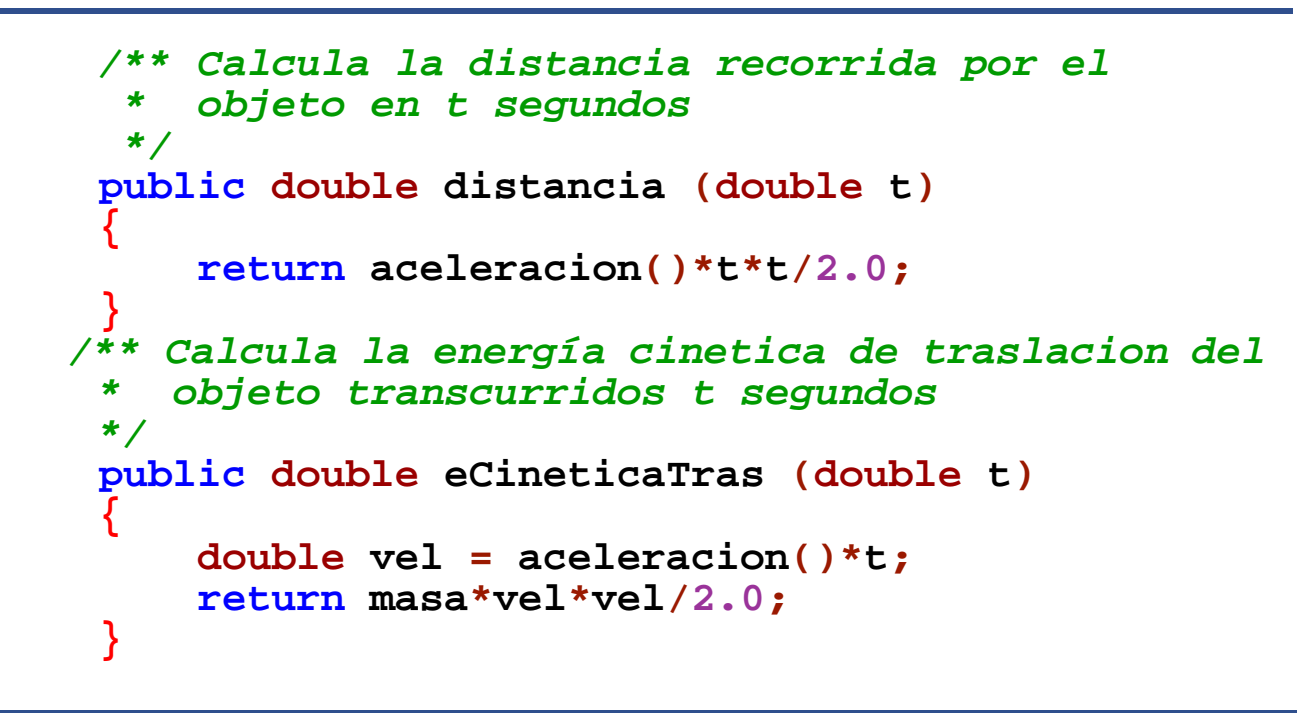

**ESTADÍSTICA Y COMPUTACIÓN 14/oct/09**

#### **DEPARTAMENTO DE MATEMÁTICAS, © Michael González Harbour y José Luis Montaña 39**

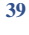

## Ejemplo (cont.)

```
 /** Calcula la energia cinetica de rotacion del
        * objeto transcurridos t segundos
     */
     public double eCineticaRot (double t)
 {
          double momentoInercia= 2.0*masa*radio*radio/5.0;
          double velAngular = aceleracion()*t/radio;
          return momentoInercia*velAngular*
             velAngular/2.0;
     }
}
```
**Observar que el cálculo del momento de inercia aparece repetido • deberíamos implementarlo con un método**

#### Ejemplo: uso de la clase

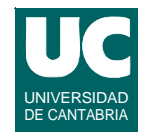

**Programa principal que muestra la distancia y energías a los cuatro segundos**

```
public class CalculaMovimiento {
   public static void main(String[] args) {
         PlanoInclinado p= new PlanoInclinado(30.0,1.5,0.2);
     System.out.println
        ("Dist. a los 4 seg: "+p.distancia(4.0));
     System.out.println
       ("E. C. tras. a 4 seg: "+p.eCineticaTras(4.0));
     System.out.println
         ("E. C. rot a 4 seg: "+p.eCineticaRot(4.0));
 } 
}
```
**ESTADÍSTICA Y COMPUTACIÓN 14/oct/09**

**DEPARTAMENTO DE MATEMÁTICAS, © Michael González Harbour y José Luis Montaña 41**

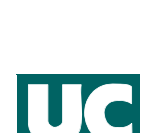

### 3.6. Declaración de clases y objetos

**Cuando se declara una variable, ésta contiene directamente el valor del dato almacenado**

 **double x=3.0;**

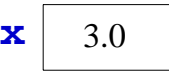

**Cuando se declara un objeto de una determinada clase, se hace siempre a través de una referencia**

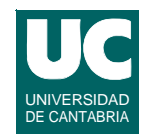

**Ejemplo: Declaración de una clase:**

```
public class Caja {
    double ancho, largo, alto;
}
Declaración de objetos de esta clase:
    Caja caja1; Caja caja2;
Las variables caja1 y caja2 son 
                                           caja1 null
                                           caja2 null
```
**referencias a cajas. Inicialmente no se refieren a ninguna caja (ello se representa con un valor llamado null)**

```
DEPARTAMENTO DE MATEMÁTICAS, © Michael González Harbour y José Luis Montaña 43
ESTADÍSTICA Y COMPUTACIÓN 14/oct/09
```

```
Declaración de clases y objetos (cont.)
```

```
Para que caja1 y caja2 se refieran a un 
objeto de la clase Caja, éste debe 
crearse:
   caja1 = new Caja();
   caja2 = caja1; //copia la ref.
  caia2 = new Caja();
Para usar un atributo o un método 
(públicos) de un objeto, se hace
   nombre_ref.nombre_atributo
   nombre_ref.nombre_metodo()
   //ejemplo
   caja1.alto=3.2;
                                         caja1
                                         caja2
                                                          ancho
                                                          largo
                                                          alto
                                                             2.3
                                                              1.0
                                                             3.2
                                                          ancho
                                                          largo
                                                          alto
                                                             5.6
                                                             1.7
                                                             0.2
```
### Ejemplo

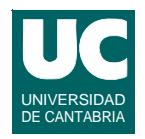

**Vamos a usar una clase llamada Lectura, que contiene operaciones para leer datos por teclado**

**Está en el paquete fundamentos**

**• ver la documentación de este paquete**

**Queremos modificar el programa del plano inclinado para que acepte datos de entrada metidos con Lectura**

```
ESTADÍSTICA Y COMPUTACIÓN 14/oct/09
```
**DEPARTAMENTO DE MATEMÁTICAS, © Michael González Harbour y José Luis Montaña 45**

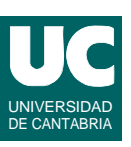

```
Ejemplo
```
**import fundamentos.\*;**

```
public class CalculaMovimiento2 {
   public static void main(String[] args)
   {
     double angulo, masa, radio, tiempo;
     Lectura l=
        new Lectura("Datos para el plano inclinado");
     l.creaEntrada("Angulo (grados)",0.0);
     l.creaEntrada("Masa (Kg)",0.0);
     l.creaEntrada("Radio (m)",0.0);
     l.creaEntrada("Tiempo (s)",0.0);
     l.espera();
     angulo=l.leeDouble("Angulo (grados)");
     masa=l.leeDouble("Masa (Kg)");
```
### Ejemplo (cont.)

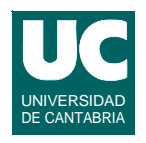

```
 radio=l.leeDouble("Radio (m)");
 tiempo=l.leeDouble("Tiempo (s)");
 PlanoInclinado p=
new PlanoInclinado(angulo,masa,radio);<br>System.out.println
    System.out.println ("Distancia a los"+tiempo+" seg: "+
     p.distancia(tiempo));
 System.out.println
    ("E. C. de tras. a los "+tiempo+" seg: "+
     p.eCineticaTras(tiempo));
 System.out.println
    ("E. C. de rot. a los "+tiempo+" seg: "+
     p.eCineticaRot(tiempo));
 }
```
**ESTADÍSTICA Y COMPUTACIÓN 14/oct/09**

**}**

#### **DEPARTAMENTO DE MATEMÁTICAS, © Michael González Harbour y José Luis Montaña 47**

### 3.7. Strings

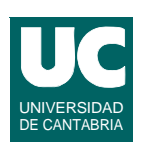

**La clase predefinida String permite manipular textos en Java**

**Igual que con las demás clases, al declarar un objeto de tipo String lo que hacemos es declarar una referencia al objeto. String Str1;**

**La clase String es especial porque admite literales de string**

```
 String Str2="Hola soy un string";
 Str1=Str2; // ambos se refieren al mismo string
```
**La operación de concatenación de strings ("+") crea un nuevo string a partir de otros dos.**

```
 Str1=Str2+" y yo soy pepe";
```
#### **Ejemplo de programa con variables de texto**

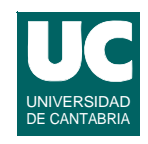

```
import fundamentos.*;
/**
  * Lee dos nombres y pone un mensaje en la pantalla
  */
public class Nombres {
   public static void main(String[] args) {
      Lectura pantalla = new Lectura ("Nombres");
      String nombre,padre;
      pantalla.creaEntrada("tu nombre","");
      pantalla.creaEntrada("nombre de tu padre","");
      pantalla.espera
         ("Introduce los nombres y pulsa Aceptar");
```
**ESTADÍSTICA Y COMPUTACIÓN 14/oct/09**

**DEPARTAMENTO DE MATEMÁTICAS, © Michael González Harbour y José Luis Montaña 49**

#### UNIVERSIDAD DE CANTABRIA **Ejemplo de programa con variables de texto (cont.)**

 **nombre=pantalla.leeString("tu nombre"); padre=pantalla.leeString("nombre de tu padre");**

```
 System.out.println
      ("El padre de "+nombre+" es "+padre);
 }
```
**}**

### 3.8. Composición de objetos

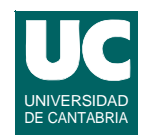

#### **DEPARTAMENTO DE MATEMÁTICAS, © Michael González Harbour y José Luis Montaña 51 ESTADÍSTICA Y COMPUTACIÓN 14/oct/09 Un atributo puede ser un objeto de otra clase Por ejemplo, vamos a modificar el programa del plano inclinado • para que el objeto que rueda sea otra clase, • y así poder cambiar su momento de inercia Solido** double masa Solido(double m, double r) double radio **PlanoInc2** double anguloRad PlanoInc2(double θ, double *s*) Solido s double aceleracion() double distancia(double *t*) double eCineticaTras(double *t*) double eCineticaRot(double *t*) double momentoInercia() double masa() double radio()  $I = \frac{2}{5}mr^2$   $I = mr^2$   $I = \frac{1}{2}mr^2$ *esfera aro cilindro*

### Ejemplo: clase Solido

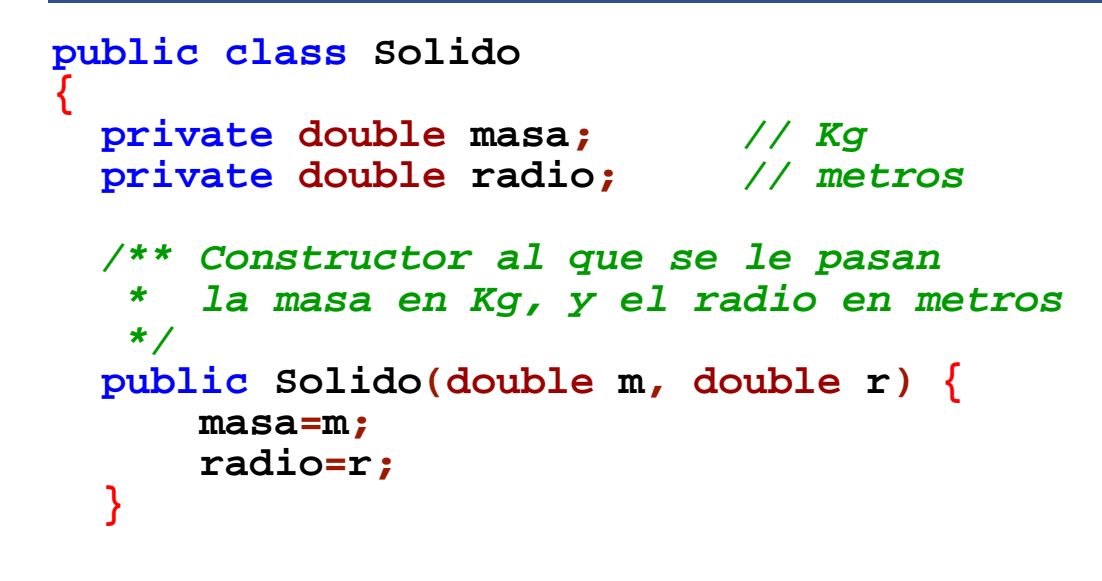

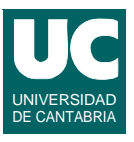

### Ejemplo: clase Solido (cont.)

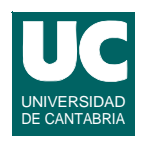

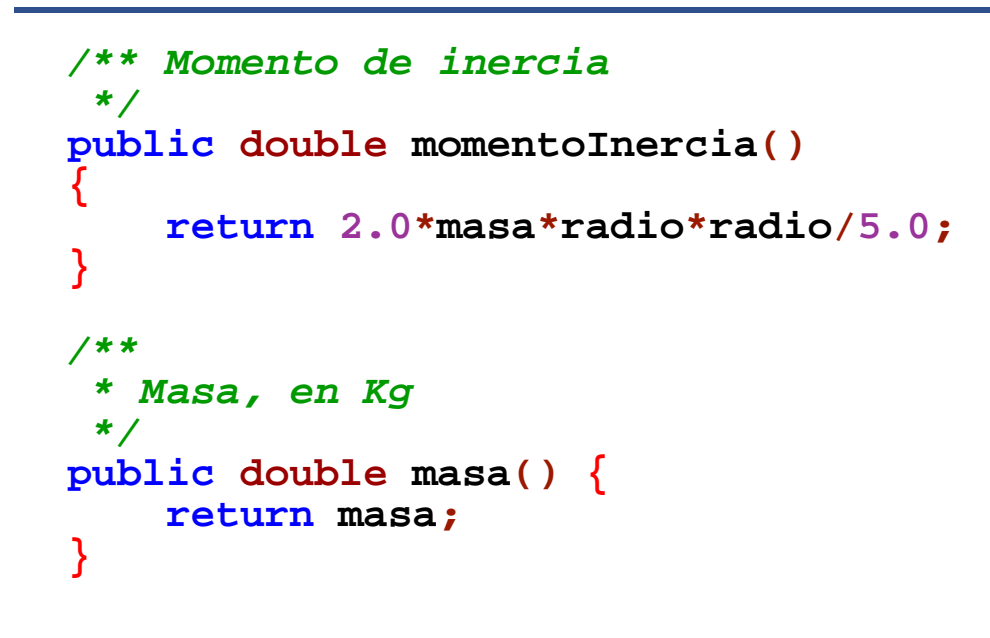

**ESTADÍSTICA Y COMPUTACIÓN 14/oct/09**

#### **DEPARTAMENTO DE MATEMÁTICAS, © Michael González Harbour y José Luis Montaña 53**

Ejemplo: clase Solido (cont.)

```
 /**
    * radio, en metros
    */
   public double radio() {
       return radio;
   }
}
```
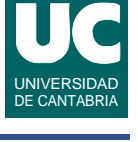

### Ejemplo: clase PlanoInc2

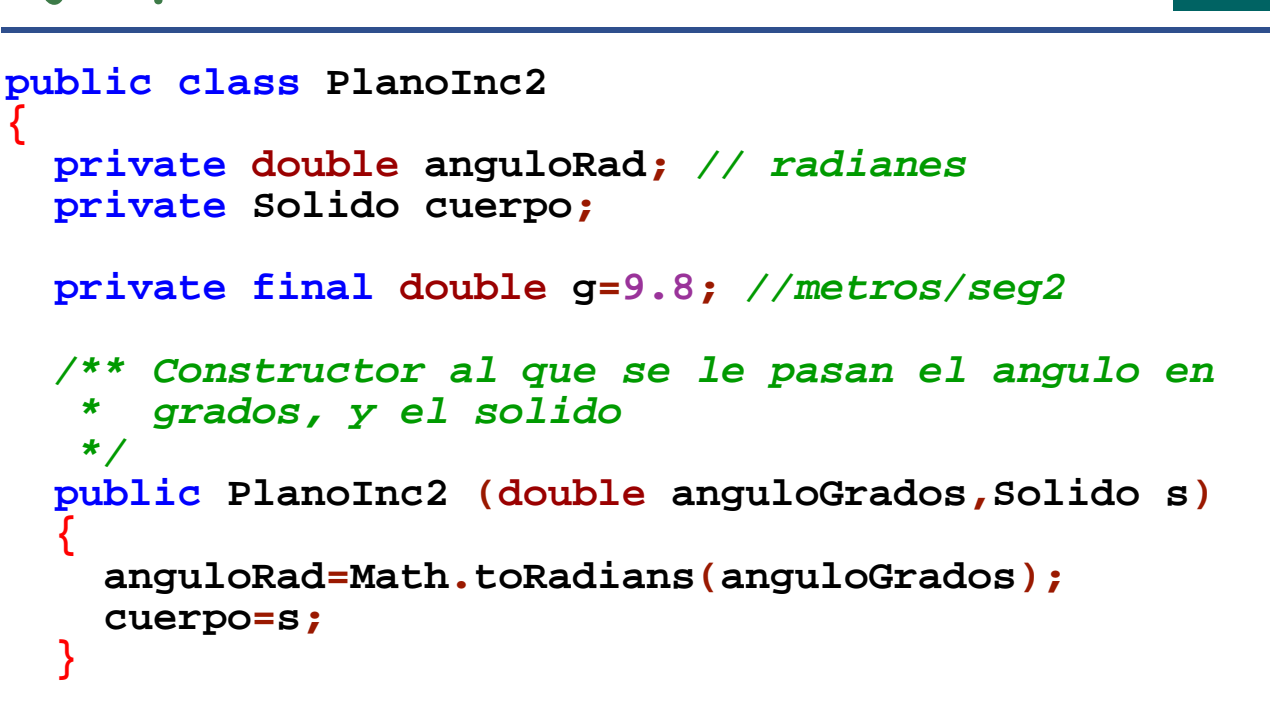

**ESTADÍSTICA Y COMPUTACIÓN 14/oct/09**

#### **DEPARTAMENTO DE MATEMÁTICAS, © Michael González Harbour y José Luis Montaña 55**

### Ejemplo: clase PlanoInc2

```
 /** calcula la aceleración lineal del objeto
     */
   public double aceleracion()
 {
      return g*Math.sin(anguloRad)/
         (1+cuerpo.momentoInercia()/ (cuerpo.masa()*cuerpo.radio()*
          cuerpo.radio())); 
   }
   /** Distancia recorrida por el objeto en t segundos
    */
   public double distancia (double t) { return aceleracion()*t*t/2.0;
   }
```
#### Ejemplo: clase PlanoInc2

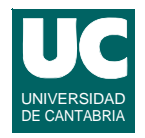

```
 /** Calcula la energia cinetica de traslacion del * objeto transcurridos t segundos
   */
 public double eCineticaTras (double t) { double vel = aceleracion()*t; return cuerpo.masa()*vel*vel/2.0;
 }
```
**ESTADÍSTICA Y COMPUTACIÓN 14/oct/09**

**DEPARTAMENTO DE MATEMÁTICAS, © Michael González Harbour y José Luis Montaña 57**

### Ejemplo: clase PlanoInc2

```
/** Calcula la energia cinetica de rotacion del
   * objeto transcurridos t segundos
   */
   public double eCineticaRot (double t) {
    double velAngular =<br>aceleracion()*t/cuerpo.radio();
    return cuerpo.momentoInercia()*velAngular*
        velAngular/2.0;
   } 
}
```